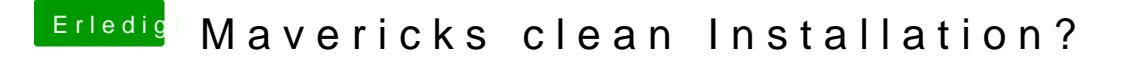

Beitrag von TheMacJay vom 28. Oktober 2013, 16:06

Ahh okay Ja du kannst es über CHamelon installieren!